Yes. On Sheet 2 of the E7B drawings, follow the "Drive Operation Mode Selection Table 2" with the following changes:

To change the speed reference to an analog input, add a jumper from S5-S6, and another jumper from S4-SN.

Set parameter b1-01='0', h1-02='3', h3-02='0'. In addition, please do one of the following:

For 0-10VDC: Set h3-08='0', and set Drive Control PCB SW. S1-2 to 'OFF'.

For 4-20mA: Set h3-08='2', and set Drive Control PCB SW. S1-2 to 'ON'.

## Document:  $E7B-00$

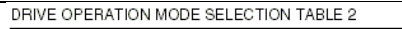

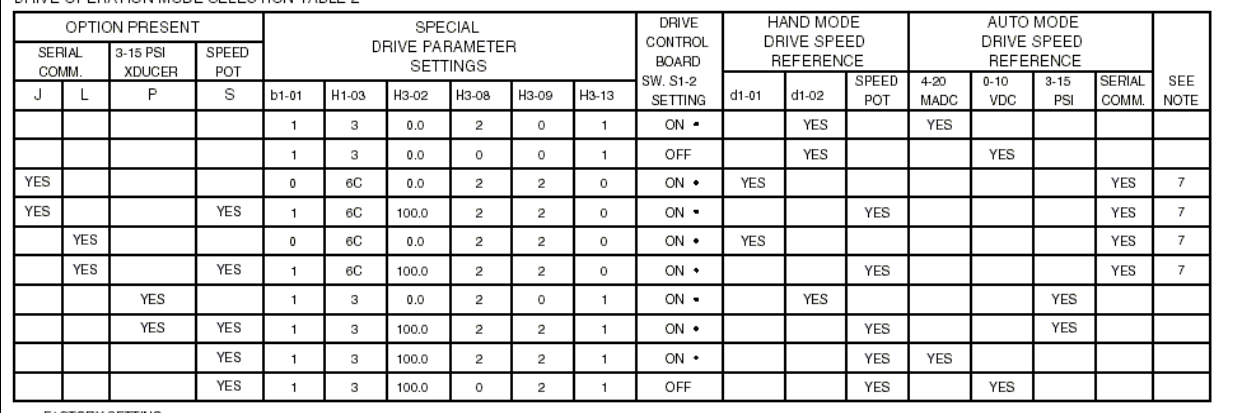

 $\blacksquare$  = FACTORY SETTING